## <span id="page-0-0"></span>**УДК 37.013 DOI: 10.34670/AR.2022.49.97.079**

# **Подготовка учителя информатики к использованию цифровой образовательной среды среди образовательных организаций**

## **Магамедова Джанет Мовладиевна**

Ассистент кафедры «Инфокоммуникационные технологии и методика преподавания информатики», Чеченский государственный педагогический университет, 364051, Российская Федерация, Грозный, пр. Исаева, 62; e-mail: [mdzhanet@list.ru](mailto:mdzhanet@list.ru)

## **Абдуллаев Джебир Авадиевич**

Доцент кафедры «Инфокоммуникационные технологии и методика преподавания информатики», Чеченский государственный педагогический университет, 364051, Российская Федерация, Грозный, пр. Исаева, 62; e-mail[:djebir\\_001@mail.ru](mailto:djebir_001@mail.ru)

## **Магамедова Асет Зайнаевна**

Старший преподаватель кафедры «Прикладная математика и компьютерные технологии», Институт математики, физики и информационных технологий, Чеченский государственный университет им. А.А. Кадырова, 364093, Российская Федерация, Грозный, ул. Асланбека Шерипова, 32; e-mail: m.aset2011@yandex.ru

#### **Аннотация**

Современное общество изменило критерии оценивания профессиональных навыков будущих учителей информатики. Уровень профессиональной подготовки требует от педагогов решение важных прикладных задач и умение применять современные возможности цифровой школы. Цифровая трансформация образования – это современный тренд, в соответствии с которым, рынок программного и аппаратного обеспечения предлагает множество прикладных программ для организации образовательного процесса и инструментов для визуализации изучаемых объектов. Неотъемлемой частью работы педагогов образовательных учреждений всех уровней является использование цифровых новшеств, в том числе цифровых платформ для организации дистанционного обучения. Настоящее исследование представляет собой совместный труд преподавателей кафедры информационных технологий и методики преподавания информатики, реализованный на основе педагогического опыта работы по подготовке будущих учителей информатики направления «математика и информатика» для средних общеобразовательных школ. В статье рассматривается технология создания электронного образовательного ресурса на платформе Moodle, как один из вариантов включения цифровых технологий в работу учителя информатика. На основе применения платформы описывается создание курса дистанционного обучения для размещения материала по лекциям, в виду их значимости в получении знаний и в индивидуальном подходе к учащимся.

#### **Для цитирования в научных исследованиях**

Магамедова Д.М., Абдуллаев Д.А., Магамедова А.З. Подготовка учителя информатики к использованию цифровой образовательной среды среди образовательных организаций // Педагогический журнал. 2022. Т. 12. № 6А. Ч. I. С. [67-](#page-0-0)[73.](#page-6-0) DOI: 10.34670/AR.2022.49.97.079

### **Ключевые слова**

Учитель, педагог, Moodle, образование, цифровые технологии.

### **Введение**

Школа является фундаментом знаний и воспитания для будущих поколений. Каждый этап взросления ученика вносит свои коррективы в образовательный процесс, соответствуя времени. В информационном обществе, к которому люди пришли, пройдя три инновационных этапа, начиная с появления письменности до создания персонального компьютера и появления глобальной сети Интернет, главным продуктом производства является информация. Информация имеет много аспектов, в зависимости от того, кто ею владеет и как ее использует.

Для учителя информация – это знания, которые он передает ученикам. От актуальности и своевременности информации зависит уровень знаний, получаемых обучающимися.

Информативная база дисциплины, с которой педагог должен ознакомить обучающихся, включает следующие основные разделы: информация, свойства информации, способы представления, кодирования и методы ее измерения; системы счисления, арифметические операции в системах счисления, перевод чисел из одной системы счисления в другую и т.п. Цель будущего учителя информатики в выполнении заложенных в компетенциях задач по знаниям и умениям в использовании готовых информационных моделей, в осуществлении выбора способа представления информации в соответствии с поставленными задачами [Овчинникова, 2022, 5].

Учебное пособие подготовлено с учетом требований Федерального государственного образовательного стандарта среднего профессионального образования. Предназначено для студентов всех специальностей и профессий, изучающих дисциплины «Информатика», «Информационные технологии», «Информатика и информационно-коммуникационные технологии».

#### **Основная часть**

Можно утверждать, что учитель – важное звено в развитии общества. Как следствие, он должен владеть информацией, активно применять цифровые технологии в образовательном процессе, уметь дифференцировать информацию, извлекая из нее наиболее ценные и полезные сведения для передачи юным слушателям. Цель цифровой трансформации – это перейти на следующий этап высокотехнологической инфраструктуры. Поэтому увеличивается значимость задачи подготовки будущих учителей информатики для работы со школьниками.

Центральная роль в усвоении необходимых компетенций в плане умения использования

цифровых технологий будущими учителями школ отводится высшим образовательным педагогическим учреждениям. Структура занятий по дисциплинам в образовательных учреждениях высшего и среднего звеньев планируются с соблюдением строгой очередности между преподнесением теоретического материала и проведением практических занятий. Это отлаженная и проверенная система. Такая структура подразумевает предварительную подготовку педагогом не только календарно-тематического плана работы, но и курса лекций, материала по практическим и лабораторным занятиям. Для фундаментальных наук создание таких предметных фондов может привнести в обучение что-то новое, прогрессивное в плане визуального отображения теоретического материала с использованием современных технических возможностей. Несмотря на трудоемкость процесса, в конечном итоге, создание или обновление информативной базы материалов по предметам облегчает работу самого педагога.

Для создания подобной базы материалов в качестве методической поддержки педагогам в организации очно-заочного и дистанционного обучения можно использовать платформу Moodle.

Демонстрацию возможностей и доступности платформы Moodle для создания собственного курса можно представить в следующем алгоритме действий педагога в качестве пользователя системы. Для оформления главной страницы осуществляется вход в аккаунт в качестве администратора платформы. Администратор контента создает страницы для педагога, обучающегося и гостей. Все файлы, которые преподаватель размещает в своем электронном курсе, необходимо до этого поместить в папку «Личные файлы». Для удобства чтения студентами материалов курса, они сохраняются в формате .pdf и прикрепляются к системе [Екимова, 2015]. Функция «Переключиться к роли...» предоставляет администратору возможности для просмотра произведенных изменений в таком виде, в каком он доступен другим участникам программы с различными ролями в системе.

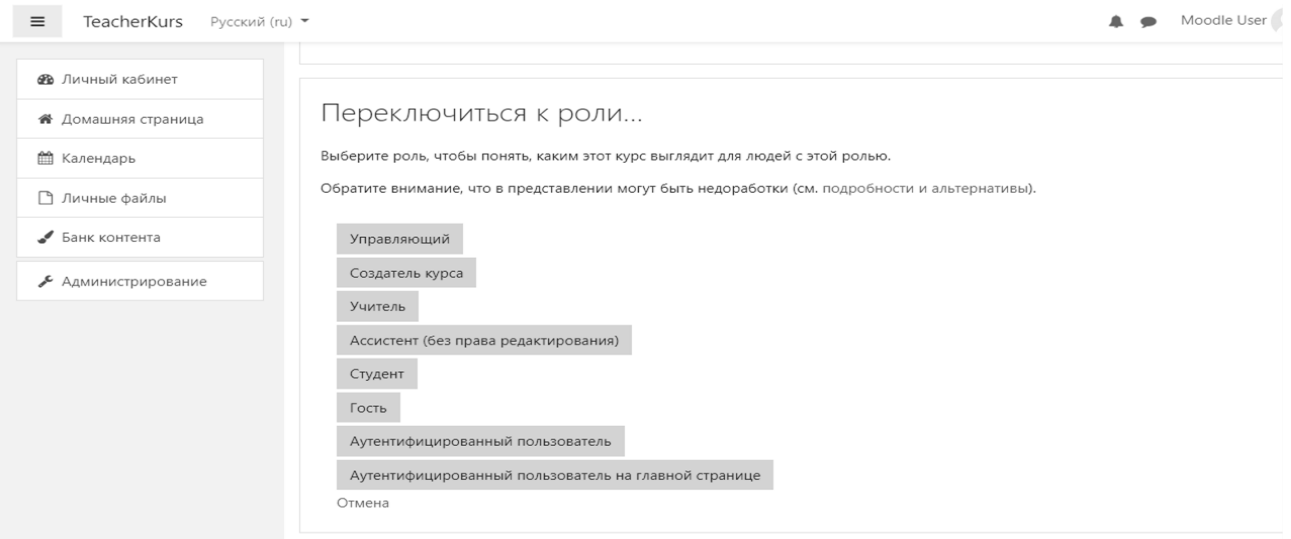

**Рисунок 1 - Выбор роли участника**

Для создания курса используется блок «Курсы», который позволяет добавить курс. Добавление курса предполагает заполнение соответствующих полей для дальнейшего его правильного сохранения и отображения. Следующим этапом станет загрузка материалов курса:

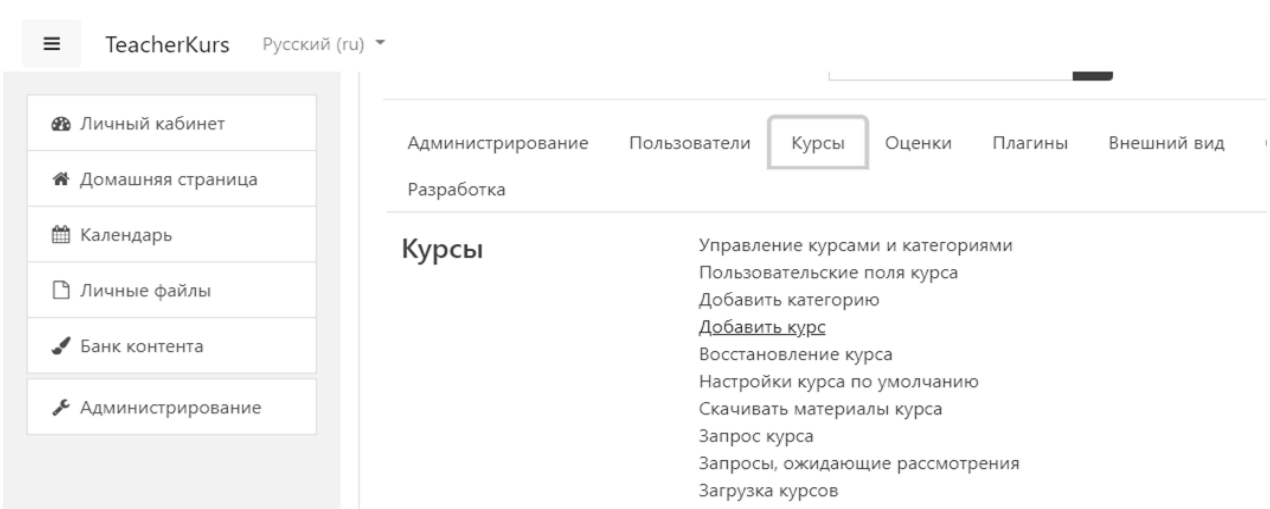

лекций, тестов, практических заданий и т.д. [Овчаренко, 2017].

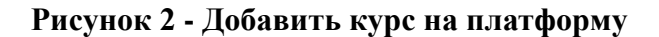

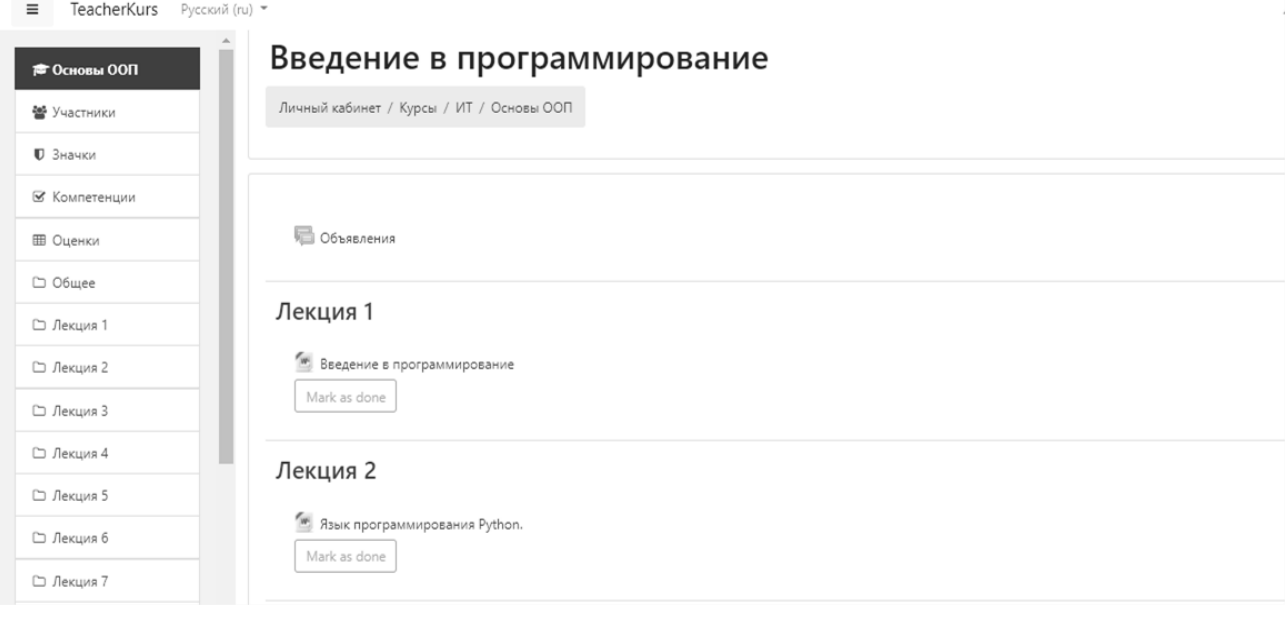

## **Рисунок 3 - Отображение материала в окне страницы**

После добавления всех материалов закрываем редактор курса.

В последнее время возникают предположения о том, что в преподавании дисциплин, связанных с информационными технологиями важны не столько лекции, сколько практические занятия. Например, такой принцип используют различные частные организации по обучению программированию. Однако ничего нового, более эффективного, чем чередование теоретического и практического материала, в образовательном процессе еще не открыто, и можно принять это за аксиому. Например, на лабораторных занятиях одним из процессов, позволяющих достигнуть положительных результатов, является работа обучающихся в команде. Впрочем, несмотря на совместное обсуждение поставленных задач учащимися, без усвоения теории нахождение оптимального решения скорее всего зайдет в тупик. Наставник,

кроме того, что читает лекции, объясняет непонятное, но только в том случае, если обучающиеся идут по пути освоения материала. Лекции имеют значительный вес в обучении учащихся. Вопрос лишь в формате преподавания лекций, используемом в образовательных учреждениях и предоставление обучающимся дополнительных вариантов для усвоения материала.

В конкретном случае платформа Moodle позволяет использование для размещения лекционного материала по дисциплине «Программирование». Программирование в высшей школе учат, как правило, два или более семестров. Организация дополнительного курса для самостоятельного обучения студентов – это пример масштабного индивидуального наставничества с применением цифровых технологий в стенах образовательного учреждения, что способствует лучшему пониманию изучаемого материала студентами и является для них, как будущих педагогов, примером в использовании имеющихся технологий в профессиональной деятельности [Магамедова, 2021].

Использование аудио, видеоматериалов, изображений, создаваемых графическими редакторами, математическими пакетами или средами программирования при объяснении новой темы с большой вероятностью позволит педагогу удержать внимание учащихся и это будет способствовать лучшему запоминанию материала [Magamedova, 2022, 398]. В лекции могут применяться функциональные и структурные модели для комбинационных и последовательностных устройств, табличные модели, альтернативные графы бинарные диаграммы решений для комбинационных схем, синхронные и асинхронные автоматы – для последовательностных схем т.д. [Cперанский, 2022, 14]. Визуальное представление с помощью интерактивной доски данных моделей поможет лучшему ознакомлению с объектами, имеющими сложную структуру. Учащиеся находят подлинные задачи более интересными, чем абстрактные примеры [Magamedova, 2022, 340].

Применение цифровых информационно-коммуникативных технологий в виде электроннобиблиотечной системы при подготовке к занятиям, написании контрольных, курсовых и выпускных квалификационных работ представляет собой введение в теорию и практику использования в образовательном процессе обширного материала по многим дисциплинам и научным направлениям [Кошелев, 2021, 20-26].

### **Заключение**

На основании опыта, полученного образовательными учреждениями за последние несколько лет, можно сделать вывод, что включение в непосредственный учебный ход различных способов обучения, в том числе и электронного – это путь к непрерывному и более эффективному процессу обучения для студентов и учителей. Исследование направлено на получение более практического понимания преимуществ изучения дисциплины за счет применения Moodle и его инструментов, предоставления обучающимся различных методов обучения с применением цифровых технологий, возможностей обмена видео, общения, дискуссии и мн. др.

#### **Библиография**

<sup>1.</sup> Екимова М.А. Методическое руководство по разработке электронного учебно-методического обеспечения в системе дистанционного обучения Moodle. Омск, 2015. 22 c.

<sup>2.</sup> Кошелев А.А. Применение цифровых информационных технологий в обучении. М., 2021. 36 c.

Preparation of a computer science teacher to use the digital …

3. Кумова С.В. Современные технологии цифрового медиадизайна. Саратов, 2015. 207 c.

- 4. Магамедова Д.М. Применение интерактивных методов на практических занятиях для студентов бакалавров педагогического направления // Тенденции развития науки и образования. 2021. № 80 (2). С. 121-123.
- 5. Магамедова Д.М. Анализ онлайн-ресурсов для тренировки навыков программирования // Материалы I Всероссийской научно-практической конференции. М., 2021. С. 98-102.
- 6. Меньшикова Т.В. Руководство по созданию учебного курса в Moodle. СПб., 2017. 44 c.
- 7. Овчаренко О.И. Создание электронных курсов с элементами дистанционных образовательных технологий на базе LMS MOODLE. Таганрог, 2017. 54 c.
- 8. Овчинникова Е.Н. Информатика. Кодирование информации. Системы счисления. Саратов, 2022. 100 c.
- 9. Сперанский Д.В. Моделирование, тестирование и диагностика цифровых устройств. М., 2022. 529 c.
- 10. Magamedova J.M. Methods for learning programming // International Scientific Conference «Social and Cultural Transformations in the Context of Modern Globalism». 2022. URL: https://www.europeanproceedings.com/article/10.15405/epsbs.2022.11.55

# **Preparation of a computer science teacher to use the digital educational environment among educational organizations**

## **Dzhanet M. Magamedova**

Assistant of the Department of Infocommunication Technologies and Methods of Teaching Informatics, Chechen State Pedagogical University, 364068, 62, Isaeva ave., Grozny, Russian Federation; e-mail: mdzhanet@list.ru

## **Dzhebir A. Abdullaev**

Associate of the Department of Infocommunication Technologies and Methods of Teaching Informatics, Chechen State Pedagogical University, 364068, 62, Isaeva ave., Grozny, Russian Federation; e-mail: djebir\_001@mail.ru

### **Aset Z. Magamedova**

Senior Lecturer of the Department of Applied Mathematics and Computer Technologies, Institute of Mathematics, Physics and Information Technologies, Chechen State University, 364049, 32, Sheripova str., Grozny, Russian Federation; e-mail: m.aset2011@yandex.ru

#### **Abstract**

Modern society has changed the criteria for assessing the professional skills of future computer science teachers. The level of professional training requires teachers to solve important applied problems and the ability to apply modern digital school opportunities. The digital transformation of education is a modern trend, according to which the software and hardware market offers many applications for organizing the educational process and tools for visualizing the objects under study. An integral part of the work of teachers of educational institutions at all levels is the use of digital innovations, including digital platforms for distance learning. This study is a joint work of teachers of the Department of Information Technology and Methods of Teaching Computer Science, implemented on the basis of pedagogical experience in the preparation of future teachers of computer science in the direction of "mathematics and computer science" for secondary schools. The article discusses the technology of creating an electronic educational resource on the Moodle platform, as one of the options for including digital technologies in the work of an informatics teacher. Based on the use of the platform, the creation of a distance learning course for posting material on lectures is described, in view of their importance in obtaining knowledge and in an individual approach to students.

#### **For citation**

Magamedova D.M., Abdullaev D.A., Magamedova A.Z. (2022) Podgotovka uchitelya informatiki k ispol'zovaniyu tsifrovoi obrazovatel'noi sredy sredi obrazovatel'nykh organizatsii [Preparation of a computer science teacher to use the digital educational environment among educational organizations]. *Pedagogicheskii zhurnal* [Pedagogical Journal], 12 (6A-I), pp. [67](#page-0-0)[-73.](#page-6-0) DOI: 10.34670/AR.2022.49.97.079

#### **Keywords**

Teacher, educator, Moodle, education, digital technology.

## **References**

- 1. Ekimova M.A. (2015) Metodicheskoe rukovodstvo po razrabotke elektronnogo uchebno-metodicheskogo obespecheniya v sisteme distantsionnogo obucheniya Moodle [Methodological guide for the development of electronic educational and methodological support in the Moodle distance learning system]. Omsk.
- 2. Koshelev A.A. (2021) Primenenie tsifrovykh informatsionnykh tekhnologii v obuchenii [Application of digital information technologies in education]. Moscow.
- 3. Kumova S.V. (2015) Sovremennye tekhnologii tsifrovogo mediadizaina [Modern technologies of digital media design]. Saratov.
- 4. Magamedova D.M. (2021) Analiz onlain-resursov dlya trenirovki navykov programmirovaniya [Analysis of online resources for training programming skills]. In: Materialy I Vserossiiskoi nauchno-prakticheskoi konferentsii [Proceedings of the I All-Russian Scientific and Practical Conference]. Moscow.
- 5. Magamedova D.M. (2021) Primenenie interaktivnykh metodov na prakticheskikh zanyatiyakh dlya studentov bakalavrov pedagogicheskogo napravleniya [Application of interactive methods in practical classes for students of bachelors of pedagogical direction]. Tendentsii razvitiya nauki i obrazovaniya [Trends in the development of science and education], 80 (2), pp. 121-123.
- 6. Magamedova J.M. (2022) Methods for learning programming. In: International Scientific Conference «Social and Cultural Transformations in the Context of Modern Globalism». Available at: https://www.europeanproceedings.com/article/10.15405/epsbs.2022.11.55 [Accessed 12/12/2022]
- 7. Men'shikova T.V. (2017) Rukovodstvo po sozdaniyu uchebnogo kursa v Moodle [A guide to creating a course in Moodle]. St. Petersburg.
- 8. Ovcharenko O.I. (2017) Sozdanie elektronnykh kursov s elementami distantsionnykh obrazovatel'nykh tekhnologii na baze LMS MOODLE [Creation of electronic courses with elements of distance learning technologies based on LMS MOODLE]. Taganrog.
- 9. Ovchinnikova E.N. (2022) Informatika. Kodirovanie informatsii. Sistemy schisleniya [Computer science. Information encoding. Number systems]. Saratov.
- <span id="page-6-0"></span>10. Speranskii D.V. (2022) Modelirovanie, testirovanie i diagnostika tsifrovykh ustroistv [Modeling, testing and diagnostics of digital devices]. Moscow.